# **.**<sup>1</sup> Emsi

# Career Coach – Employer Portal

# ENGAGE WITH LOCAL TALENT FROM TRUSTED INSTITUTIONS

## **Career Coach:**

The web-based Career Coach application helps students find careers that match their strengths, and get the education they need to achieve their goals.

## **Employer Portal:**

By posting jobs directly to Career Coach, you reach motivated learners who are actively looking for work opportunities in your area. Connect with traditional students, adult learners, returning veterans, and other community members who are pursuing education to develop their skills, increase their knowledge, and put their training to work!

- Choose which Career pages display your postings
- Receive notifications when students upload resumes
- View and download applicant resumes
- Edit or end postings at any time
- Leave feedback so schools can better understand your hiring needs

#### **There are two ways for Career Coach users to view your job postings:**

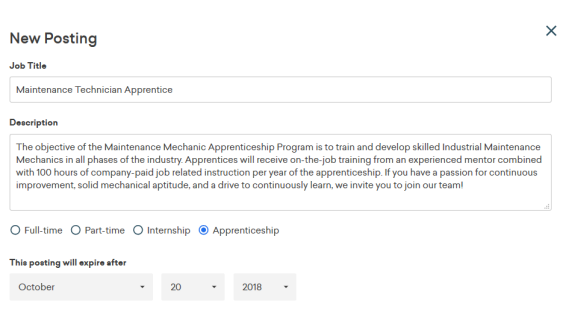

2. Work Opportunities - Career Coach also includes a Work Opportunities page, which provides a dedicated space for job-seekers to view your posted opportunities, without having to navigate through career pages to reach them.

1. Live Job Postings – Each career page in Career Coach includes a list of relevant job postings, so users can go straight from research to action. You can request which Career Pages display your postings

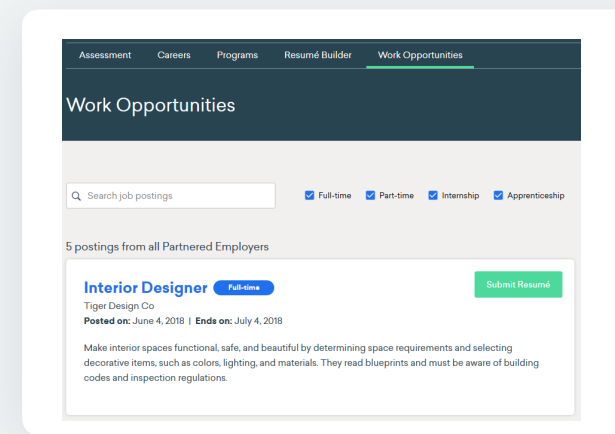

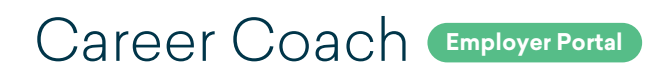

**Reach the right candidates, from the right schools**

#### **Signup and Approval Process:**

- **1** Select Employer Sign Up from the Sign Up drop down menu
- **2** Sign up and complete your company's profile.

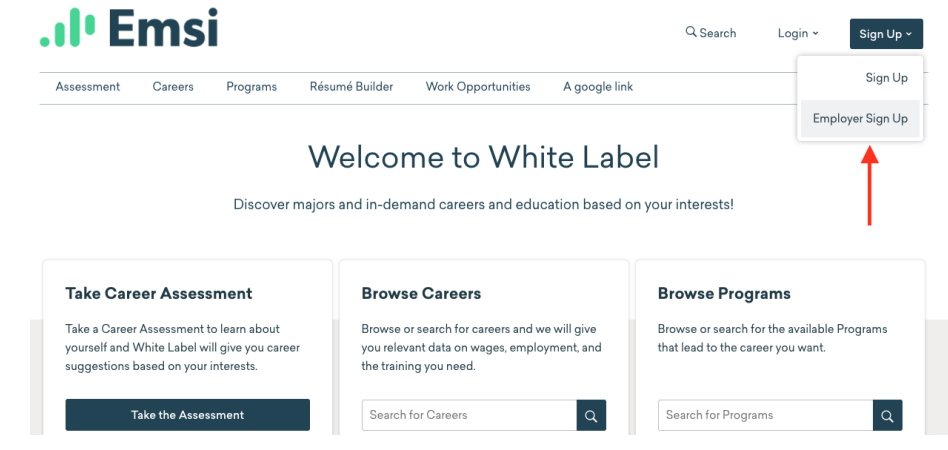

**3** Click **Request Approval** which alerts the host institution's administrator that you want to post jobs.

#### **After Approval:**

- Create a new job posting. **1**
- **2** Send for Approval and the institution will review your posting.
- **3** View all applicants, download applicant resumes, and edit the posting at *anytime!*

*Bonus*: Leave feedback when a position is filled to help the institution better equip their students for future opportunities.